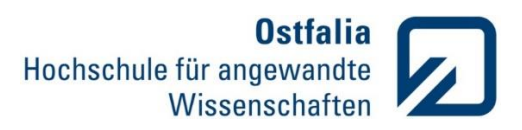

## **Übung 3**

Grafische Darstellungen.3D

- 1. Bestimmen Sie welches dreidimensionale Objekt durch die Rotation folgender linearen Funktion  $y = -0.75x + 7.5$  in Zylinderkoordinaten dargestellt wird.
	- **•** Definieren Sie eine Laufvariable  $x$  im Bereich von 0 bis 10.
	- Stellen Sie die Funktion y und das dreidimensionale Objekt in einem Grafikfenster dar. Formatieren Sie die plots.
	- Welche Rotationsachse wird verwendet? Testen Sie die Darstellung für unterschiedliche Werte der Steigung und des Achsenabschnitts der Geraden.

Funktionen

2. Schreiben Sie eine Funktion *kugel*. Die Funktion soll das Volumen und den Oberflächeninhalt einer Kugel berechnen und ausgeben. Außerdem soll die Kugel grafisch dargestellt werden. Eingabeparameter: Radius r, Anzahl der Flächen n Ausgabeparameter: Volumen V, Oberflächeninhalt A Arbeiten Sie mit Kommentaren und geben Sie die Ergebnisse formatiert aus. Prüfen Sie die Anzahl der Eingabeparameter. Wird nur ein Parameter übergeben, soll er als Radius erkannt werden und die Kugel mit standardmäßigen 20 Flächen berechnet werden.

$$
V = \frac{4}{3} \cdot \pi \cdot r^3 \qquad A = 4 \cdot \pi \cdot r^2
$$

3. Schreiben Sie eine Funktion *matrix*:

```
function matrix (anz_z,anz_s,anf,sw)
```
mit:

anz\_z – Anzahl der Zeilen anz\_s – Anzahl der Spalten anf – Anfangswert sw – Schrittweite.

Die Funktion soll beim Aufruf folgende Matrizen ausgeben:

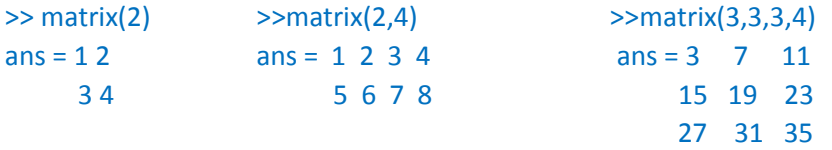

- Aufruf mit nur einem Element: quadratische Matrix mit anf = 1 und sw = 1

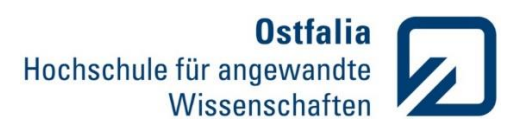

- Aufruf mit nur zwei Elementen: anf = 1 und sw = 1 - Aufruf mit nur drei Elementen: sw = 1 Testen Sie folgende Aufrufe: matrix(5), matrix(1,7), matrix(4,2), matrix(3,3,15,5), matrix(9,9,160,-2)

Grafische Darstellungen.3D

4. Die räumliche Verteilung der Gesamtfeldstärke einer kreisförmigen Rahmenantenne kann mit Hilfe der folgenden Formeln vereinfacht beschrieben werden:

 $C(\vartheta,\varphi) = 2 \cdot \sqrt{(\sin \varphi \cdot \cot \vartheta \cdot \sin \vartheta \cdot J)^2 + (\cos \varphi \cdot \sin \vartheta \cdot J^2)^2}$ 

Stellen Sie die Verteilung der Feldstärke im dreidimensionalen Raum für  $\varphi = 0 \dots 2\pi$  $\vartheta = 0 \dots 2\pi$  $J = J' = 1$ 

grafisch dar.